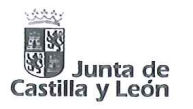

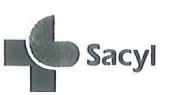

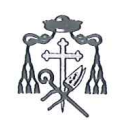

ACUERDO DE MODIFICACIÓN DEL ANEXO AL CONVENIO DE COLABORACIÓN ENTRE LA GERENCIA REGIONAL DE SALUD DE LA COMUNIDAD DE CASTILLA Y LEÓN Y LOS OBISPADOS PARA LA<br>ASISTENCIA RELIGIOSA-CATÓLICA EN LOS CENTROS HOSPITALARIOS PÚBLICOS DEPENDIENTES DE LA COMUNIDAD DE CASTILLA Y LEÓN

> 26 JUN. 2006 En Valladolid, a

Gerencia Regional de Salud Dirección General do A<del>dministración e Infraestructuras</del><br>Compulsado y Conferme con el Original.

Valladolld. Su JUN. 2006 EL FUNCIONARIO<sub>1</sub>

For ESPERNING SNU MIGUEL GETTERRET

## **REUNIDOS**

De una parte, el Excmo. Sr. D. César Antón Beltrán, Presidente de la Gerencia Regional de Salud de la Comunidad Autónoma de Castilla y León, en lo sucesivo SACYL, en función de su cargo y en ejercicio de las facultades que le atribuye el artículo 44 de la Ley 1/1993, de 6 de abril, de Ordenación del Sistema Sanitario de Castilla y León, conforme a la redacción dada por la Ley 13/2003, de 23 de diciembre, de Medidas Económicas, Fiscales y Administrativas.

Y de otra, el Excmo. y Rvdmo. Sr. D. Braulio Rodríguez Plaza, en su condición de Arzobispo de Valladolid, y en representación de los Obispados de la Comunidad de Castilla y León, debidamente autorizados por la Santa Sede y conforme a la delegación otorgada con ocasión de la LXXXII Asamblea Plenaria celebrada en Madrid en sesión extraordinaria en fecha 7 de mayo de 2004.

Reconociéndose ambas partes plena capacidad jurídica para obligarse en los términos del presente Acuerdo

#### **EXPONEN**

Que con fecha 2 de diciembre de 2004, se firmó el Convenio de Colaboración entre la Gerencia Regional de Salud de la Comunidad de Castilla y León y los Obispados para la asistencia religiosa-católica en los centros hospitalarios públicos dependientes de la Comunidad de Castilla y León.

 $\mathbf{I}$ 

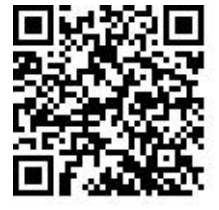

COPIA ELECTRÓNICA AUTÉNTICA DEL DOCUMENTO Localizador: NY6P3M3B23FNKF4KB7COJG

Fecha Firma: 20-03-2014 07:30:08 Fecha Compulsa: 20/03/2014 07:30:24

Sello: ACTUACIONES ADMINISTRATIVAS AUTOMATIZADAS JUNTA DE CASTILLA Y LEÓN S4711001J

Compulsado por: MARIA FABIOLA MORO ESPINOSA

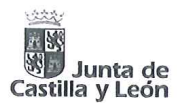

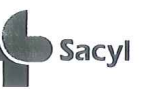

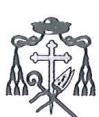

Gerencia Begional de Salud Dirección General de Administración e Infraestructuras<br>Compulsado y Contorme con el Original Valladolid, 3 U JUN. 2006 EL FUNCIONARIO, D<br>Felo: ESPERNIZA SUN MIGUEL GUTTÉRRIE

Igualmente, en virtud del Convenio entre el Consorcio Hospitalario de Burgos y el Arzobispado de Burgos, sobre asistencia religiosa católica en los hospitales dependientes de aquél, firmado el 27 de abril de 1998, se ha venido realizando dicho servicio en el mencionado ámbito.

Finalmente, la Junta de Castilla y León mediante Acuerdo 116/2005, de 13 de octubre (BOCyL de 17 de octubre), ratificó los acuerdos de disolución y liquidación del Consorcio Hospitalario de Burgos, adoptados por su Consejo de Administración en sus respectivas sesiones de 2 de marzo y 27 de julio de 2005, y a través del Decreto 70/2005, de 13 de octubre (BOCyL de 17 de octubre). dispuso el traspaso de funciones y servicios de la Diputación Provincial de Burgos a la Comunidad de Castilla y León en materia de asistencia sanitaria gestionados por el Consorcio Hospitalario de Burgos y por el II Distrito de Salud Mental de Burgos.

Ambos textos tuvieron efecto el uno de noviembre de 2005, y de conformidad con el artículo 7 del mencionado Decreto, a partir de entonces los Hospitales Divino Valles y Fuente Bermeja quedaron integrados en las Unidades Funcionales Hospitalarias del Hospital General Yagüe de Burgos a todos los efectos.

El Convenio de 2 de diciembre de 2004 dispone en su Disposición Decimoséptima que "Lo establecido en las Disposiciones anteriores será de aplicación en otras Instituciones Sanitarias que puedan crearse o integrarse, en el futuro, en la Red Pública Hospitalaria de la Comunidad de Castilla y León". Y en su Anexo I establece que al Hospital General Yagüe de Burgos le corresponden 3 capellanes a tiempo pleno.

A resultas de lo expuesto, hay que entender que a partir del uno de noviembre de 2005 se produjo la pérdida de efectos del Convenio de 27 de abril de 1998, al quedar su objeto reglamentaria y convencionalmente subsumido en el nuevo Convenio de 2 de diciembre de 2005.

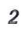

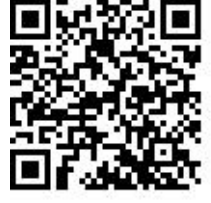

COPIA ELECTRÓNICA AUTÉNTICA DEL DOCUMENTO Localizador: NY6P3M3B23FNKF4KB7COJG

Fecha Firma: 20-03-2014 07:30:08 Fecha Compulsa: 20/03/2014 07:30:24

Sello: ACTUACIONES ADMINISTRATIVAS AUTOMATIZADAS JUNTA DE CASTILLA Y LEÓN S4711001J

Compulsado por: MARIA FABIOLA MORO ESPINOSA

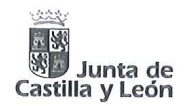

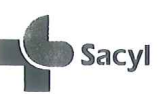

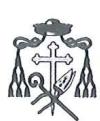

Gerencia Regional de Salud Dirección General de Administración e Infraestructura<br>Compulsado y Conforme con el Original.

Valladolid, 3 L JUN, 2006 EL FUNCIONARIO, D<br>Feb: ETPERINZA SAN MIGUL GOTIFINA

No obstante lo cual, la incorporación al Hospital General Yagüe de las nuevas unidades funcionales ha determinado un correlativo incremento del número de camas del conjunto del Complejo Asistencial de Burgos, que superan las 800, lo que hace necesario, a fin de asegurar un adecuado servicio de asistencia religiosa católica a los usuarios, incrementar el número de capellanes que han de prestar servicio en dicho Complejo.

Siguiendo la lógica del Convenio de 2 de diciembre de 2004, que asigna a los complejos asistenciales de más de 800 camas un total de cinco capellanes a tiempo pleno, es preciso incrementar en dos nuevos los tres actualmente asignados al Hospital General Yague, quedando finalmente en un total de cinco capellanes a tiempo pleno.

Por todo lo expuesto, la Gerencia Regional de Salud de la Comunidad de Castilla y León y la representación de los Obispados de Castilla y León acuerdan suscribir el presente Acuerdo de modificación del Anexo al Convenio suscrito el 2 de diciembre de 2004 con arreglo a las siguientes

#### **ESTIPULACIONES**

#### PRIMERA.-

Dentro de los centros sanitarios de más de 800 camas enumerados en el Anexo I del Convenio de Colaboración entre la Gerencia Regional de Salud de la Comunidad de Castilla y León y los Obispados para la asistencia religiosa-católica en los centros hospitalarios públicos dependientes de la Comunidad de Castilla y León, se incluye el Complejo Asistencial de Burgos, en el que prestarán la asistencia religiosa católica un total de cinco capellanes a tiempo pleno.

Correlativamente, dentro de los centros sanitarios de entre 501 a 800 camas enumerados en el citado Anexo I, se suprime la referencia al Hospital General Yagüe de Burgos y a los capellanes asignados al mismo.

Se adjunta un nuevo Anexo I comprensivo de los cambios señalados, que sustituye al anteriormente existente.

 $\overline{3}$ 

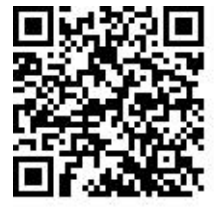

COPIA ELECTRÓNICA AUTÉNTICA DEL DOCUMENTO Localizador: NY6P3M3B23FNKF4KB7COJG

Fecha Firma: 20-03-2014 07:30:08 Fecha Compulsa: 20/03/2014 07:30:24

Sello: ACTUACIONES ADMINISTRATIVAS AUTOMATIZADAS JUNTA DE CASTILLA Y LEÓN S4711001J

Compulsado por: MARIA FABIOLA MORO ESPINOSA

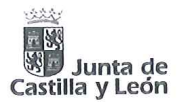

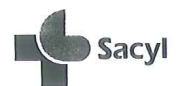

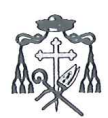

Gerencia Regional de Salud Dirección General de Administración e Infraestructuras<br>Compulsado y Conforme con el Original. Valladolid, 3 U JUN. 2006

EL FUNCIONARIO,

ED: ESPERANZA SAN MIGUR GOTTLARE

## **SEGUNDA.-**

El presente Acuerdo producirá efectos a partir del primer día del mes siguiente al de su firma por ambas partes.

En prueba de conformidad con cuanto antecede, se firma el presente Acuerdo por triplicado, en el lugar y fecha indicados.

Laws.<br>I Gran L'o anolupo de

EL PRESIDENTE DE LA **GERENCIA REGIONAL DE SALUD,**  $CASTII$  $SIDEM$ do.: César Antón Beltrán

EI ARZOBISPO DE VALLADOLID,

Fdo.: Braulio Rodríguez Plaza

 $\overline{4}$ 

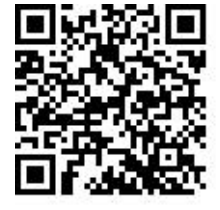

COPIA ELECTRÓNICA AUTÉNTICA DEL DOCUMENTO Localizador: NY6P3M3B23FNKF4KB7COJG

Fecha Firma: 20-03-2014 07:30:08 Fecha Compulsa: 20/03/2014 07:30:24

Sello: ACTUACIONES ADMINISTRATIVAS AUTOMATIZADAS JUNTA DE CASTILLA Y LEÓN S4711001J

Compulsado por: MARIA FABIOLA MORO ESPINOSA

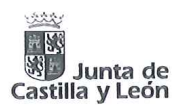

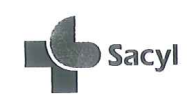

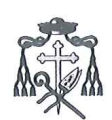

Gerencia Regional de Salud -<br>Dirección General de Administración e Infraestructura<br>Compulsado y Conforme con el Original.

Valladolid, 3 U JUN. 2006

# **ANEXO I**

EL FUNCIONARIO, DE CONTRACTE

El número de Capellanes encargados de prestar la asistencia religiosa católica en cada uno de los Complejos Asistenciales guardará relación con las dimensiones de los centros que los integran siguiendo los criterios de la Orden de 20 de diciembre de 1985 que publica el Acuerdo sobre Asistencia Religiosa Católica en Hospitales Públicos y será el siguiente:

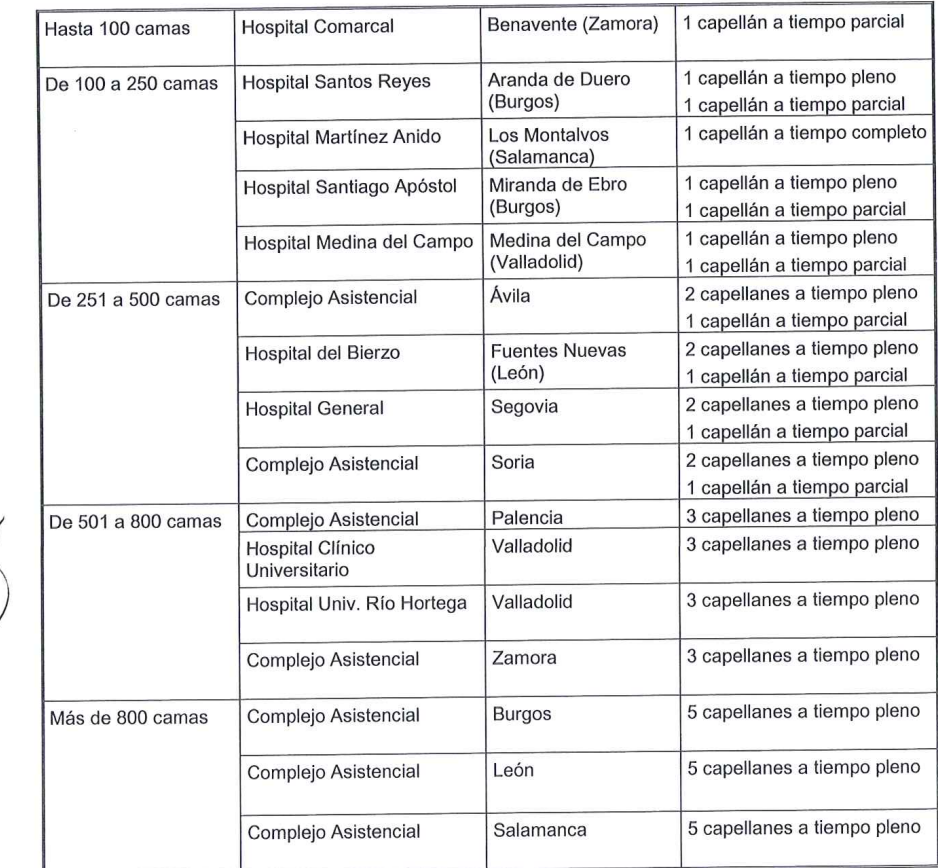

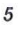

COPIA ELECTRÓNICA AUTÉNTICA DEL DOCUMENTO Localizador: NY6P3M3B23FNKF4KB7COJG

Fecha Firma: 20-03-2014 07:30:08 Fecha Compulsa: 20/03/2014 07:30:24

Sello: ACTUACIONES ADMINISTRATIVAS AUTOMATIZADAS JUNTA DE CASTILLA Y LEÓN S4711001J

Compulsado por: MARIA FABIOLA MORO ESPINOSA

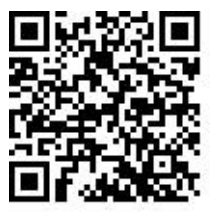